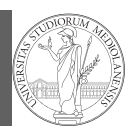

Random numbers Monte Carlo Simulations

1

# Programming in Python $1$

### Mattia Monga

Dip. di Informatica Università degli Studi di Milano, Italia mattia.monga@unimi.it

#### Academic year 2022/23, I semester

 $1\overline{0}$  2022 M. Monga. Creative Commons Attribuzione — Condividi allo stesso modo 4.0 Internazionale. http://creativecommons.org/licenses/by-sa/4.0/deed.it

<span id="page-0-0"></span>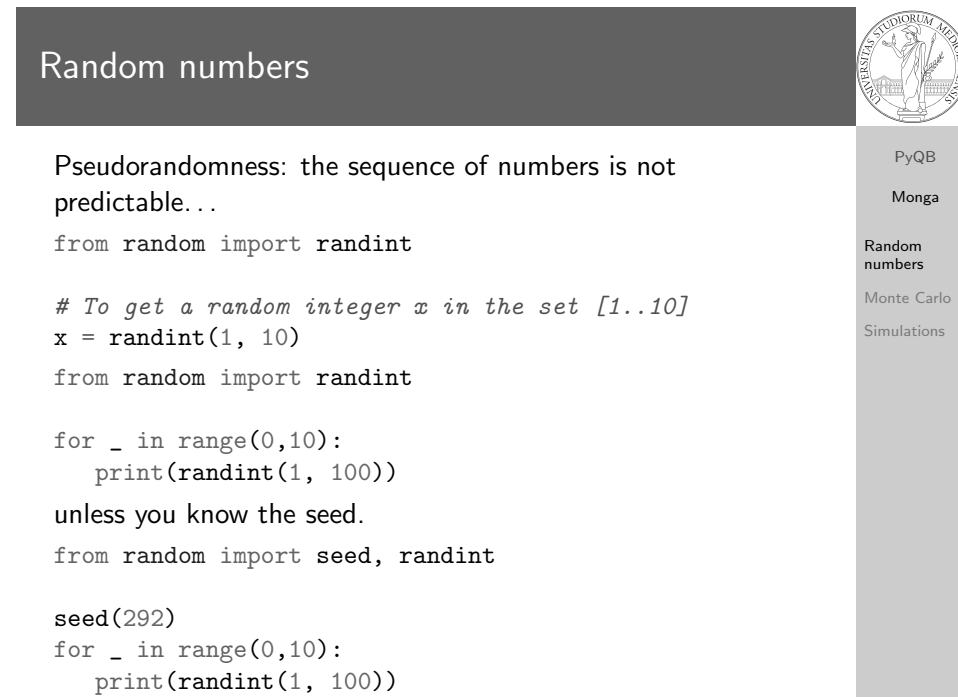

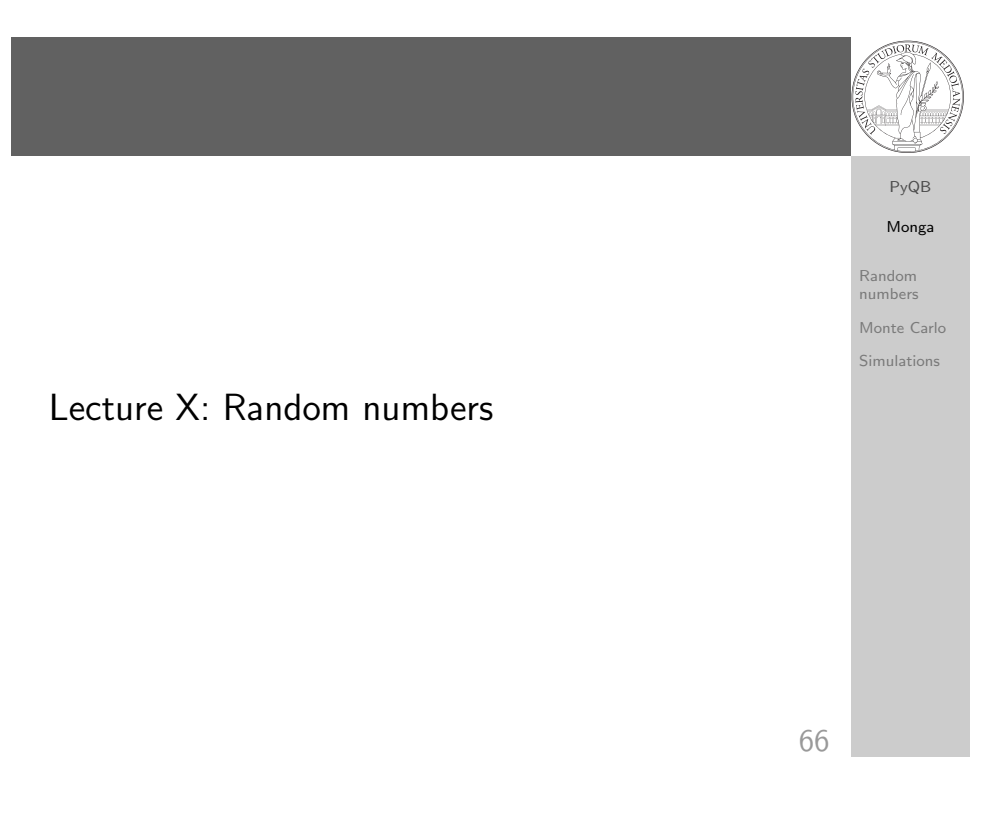

## Exercise

Write a Python program which chooses an integer 1–10 and asks to the user to guess it

- $\bullet$  if the number given by the user is not 1–10, it prints "Invalid";
- if the number is the chosen one, it prints "Yes!";
- o otherwise "You didn't guess it...".

Evolve the program: it should now ask until the user guess the number correctly, giving hints ("higher...", "lower..."). How many tries in the worst case? Can you write a program guessing a number between 1 and int(1e32)

Monga Random numbers Monte Carlo

Simulations

PyQB

# Example

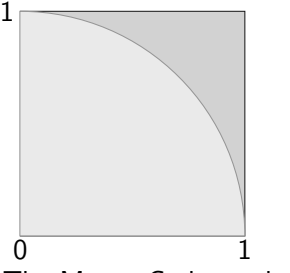

Blue square: 1

Green area:  $\frac{\pi}{4}$ 

The Monte Carlo method consists of choosing sample experiments at random from a large set and then making deductions on the basis of the probabilities estimated from frequency of occurrences.

69

PyQB [M](#page-0-0)onga Random numbers [Monte](#page-0-0) Carlo [Simula](#page-1-0)tions

PyQB Monga

Random numbers Monte Carlo Simulations

# <span id="page-1-0"></span>Example

71 It's easy to extend to make this work for any function on  $[0, 1)$ . from random import random from typing import Callable def approx\_fun(predicate: Callable[[float, float], bool], tries:  $\leftrightarrow$  int) -> float: """Return an approximation for pi. >>> from math import pi >>> from random import seed >>> seed(7897) # Tests should be reproducible >>> within\_circle = lambda x, y:  $x**2 + y**2 < 1$ >>> abs(4\*approx\_fun(within\_circle, 1000) - pi) < 10e-2 True  $"''"$ assert  $tries > 0$ true cases =  $0$ for i in range (0, tries):  $x = \text{random}()$  # range  $[0, 1)$  $y = \text{random}()$ if predicate(x, y): true cases  $+= 1$ return true cases / tries

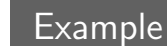

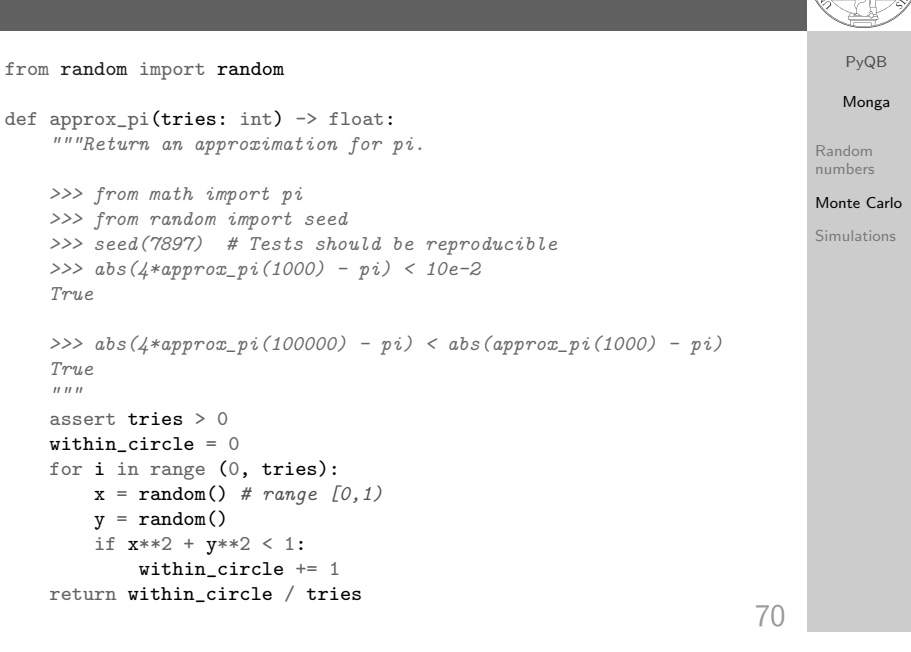

#### PyQB Monga Random numbers Monte Carlo Simulations Simulations Random number are useful also for simulation: for example, we could simulate evolutionary drift. from random import seed, randint, getstate, setstate class DriftSimulation: def  $_{-}$ init $_{-}$ (self, sim\_seed: int = 232943) -> None: self.population = ['\N{MONKEY}', '\N{TIGER}', '\N{BUTTERFLY}', '\N{LIZARD}', ,→ '\N{SNAIL}'] seed(sim\_seed)  $self.r\_state = getstate()$ def offspring(self) -> None: setstate(self.r\_state) new = self.population[randint(0, len(self.population)-1)] self.population[randint(0, len(self.population)-1)] = new self.r state =  $getstate()$ def simulate(self, generations: int) -> None: for i in range(0, generations): self.offspring() a = DriftSimulation() b = DriftSimulation() a.simulate(2) b.simulate(2)